## **地図表示の設定をする**

メイン画面または右画面地図表示の設定を変えることができます。

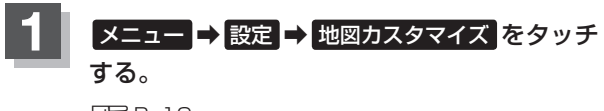

 $BFR-19$ 

:地図カスタマイズ画面が表示されます。

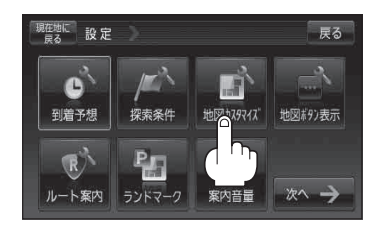

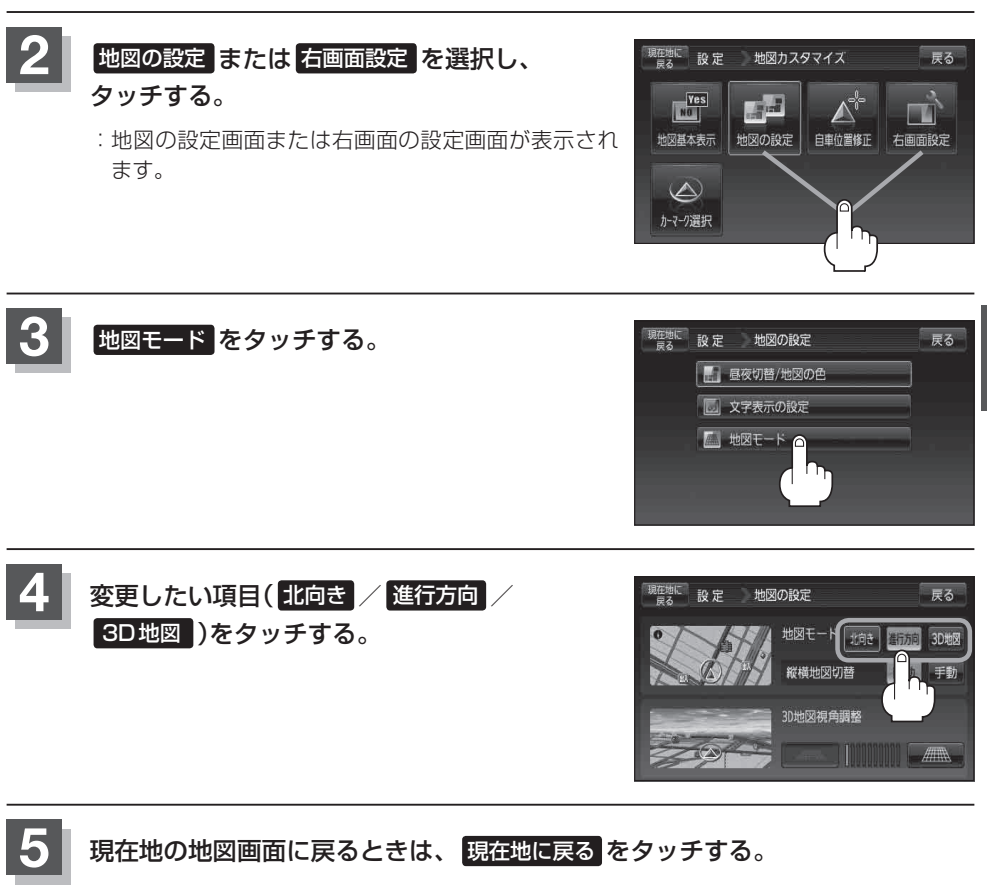